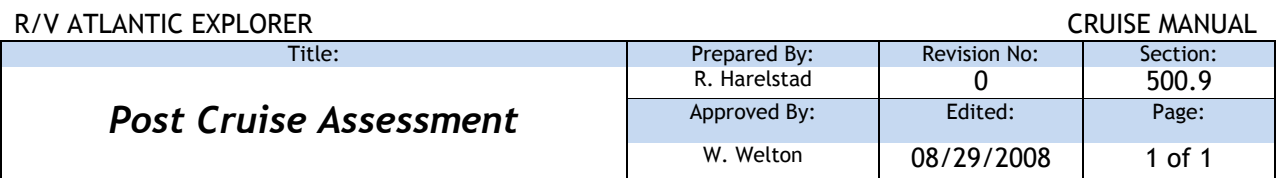

## **UNOLS Post-Cruise Assessment Report Form**

Please complete a post cruise assessment as soon as possible after the completion of your cruise.

The on-line form is easy to use and is found at: [http://gsosun1.gso.uri.edu/cgi](http://gsosun1.gso.uri.edu/cgi-bin/pcget.cgi)[bin/pcget.cgi](http://gsosun1.gso.uri.edu/cgi-bin/pcget.cgi)

This assessment of the research cruise you just participated in is part of a program to evaluate how well vessels and personnel of the academic research fleet are supporting the scientific objectives of the research community, and to identify areas that may need better support or guidance to improve the success of future projects.

Information provided in this form will be used by:

- Operating Institutions, Ship's Crew, and Technical Support Personnel
	- $\circ$  To make improvements to equipment and procedures on their vessels.
- UNOLS Office
	- $\circ$  To track the overall performance of the academic research fleet.
- Funding Agencies
	- $\circ$  To assess areas that require more attention.
- Yourself
	- $\circ$  To make constructive suggestions for improvement that will benefit future research projects for yourself and your colleagues and to let ship operators know what they are doing well.

Please complete the following form. When finished, clicking "submit" at the bottom of this form will generate an email, which will be sent to:

- UNOLS office
- Marine Operations Office of the ship your were embarked on,
- PI for the project (email entered in box 11a),
- Facilities Program Managers at the Federal Funding Agencies, and
- You will also receive a copy of the completed evaluation by email.

Data entered on this form is not saved on the server once the mails are submitted. If you need to create a draft version(s) of your comments, we recommend creating a text file, and pasting into the text boxes on this form.

The research vessels operators, federal funding agencies and UNOLS expect and very much appreciate your honest feedback. Thank you for participating in our quality improvement program. To learn more about this program go to: [http://www.unols.org/issues/quality/Quality\\_of\\_Service.html.](http://www.unols.org/issues/quality/Quality_of_Service.html)